## **IV/IQA Rationale**

A Rationale can be defined as a record of quality assurance intentions and is associated with a specific assessor who is linked to the IV/ IQA.

The Rationale tab can be found under the main menu option **IQA tools** (or possible Internal Verifier tools depending on how your centre is structured). The **Rationale** tab is the furthest right (see image below).

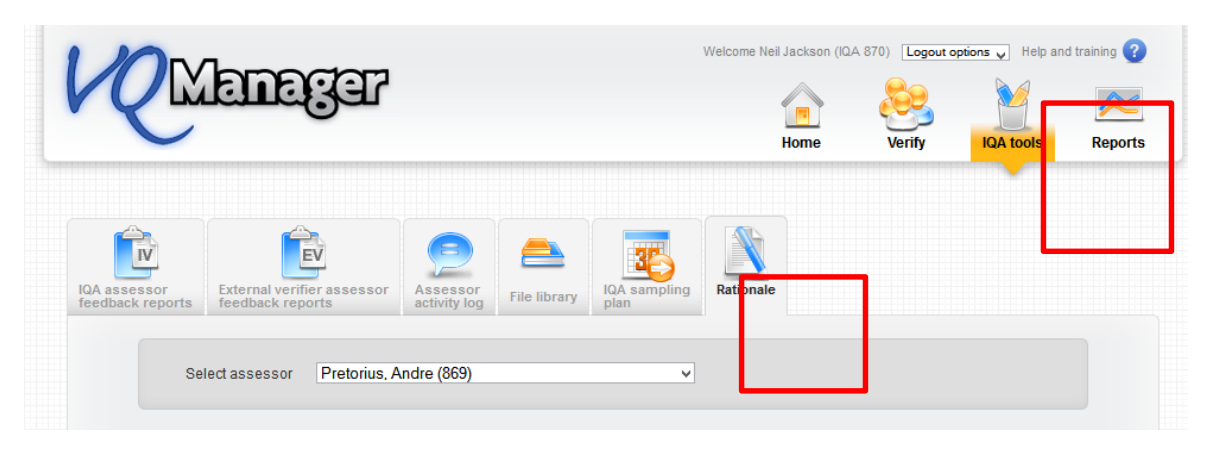

Follow this procedure to create a new Rationale (see image which follows):

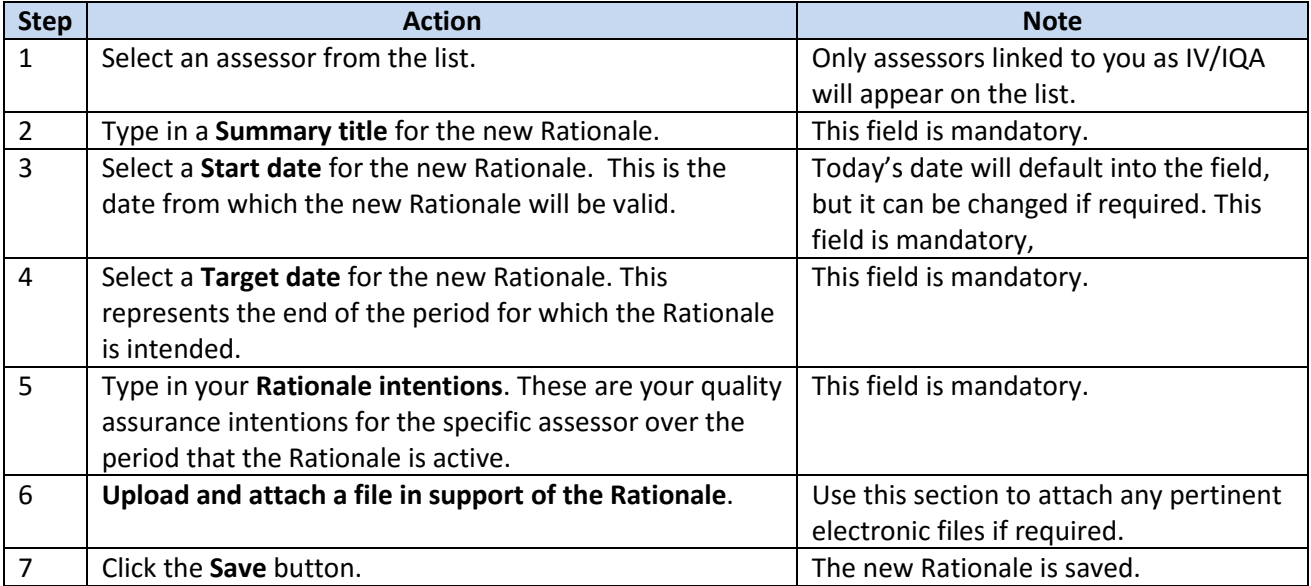

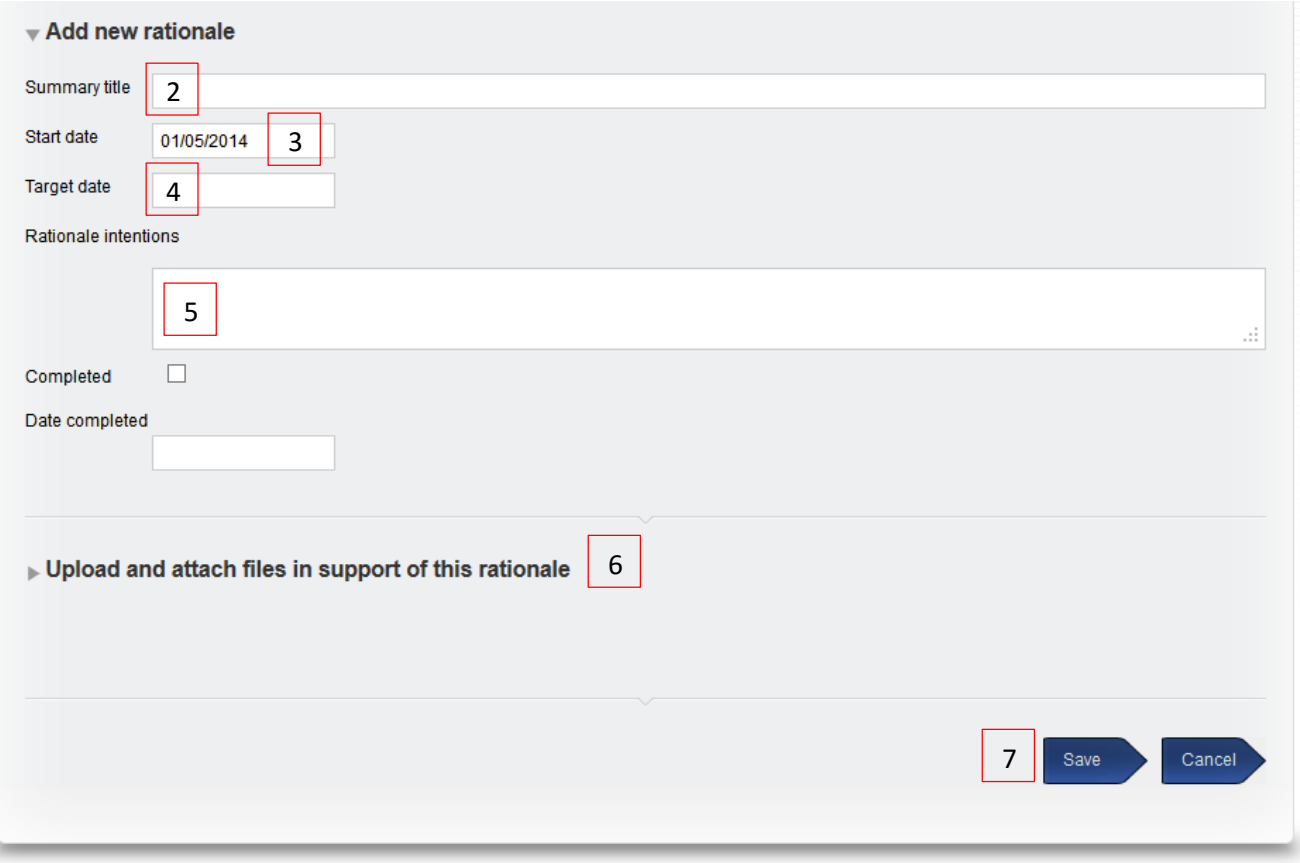

Follow this procedure to complete a Rationale (see image which follows):

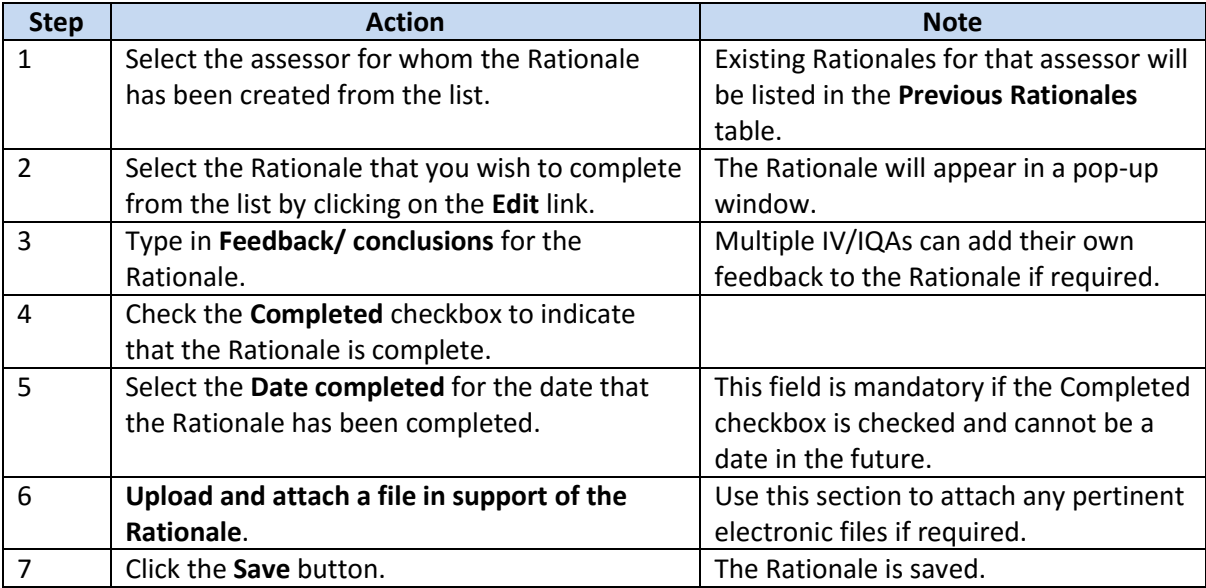

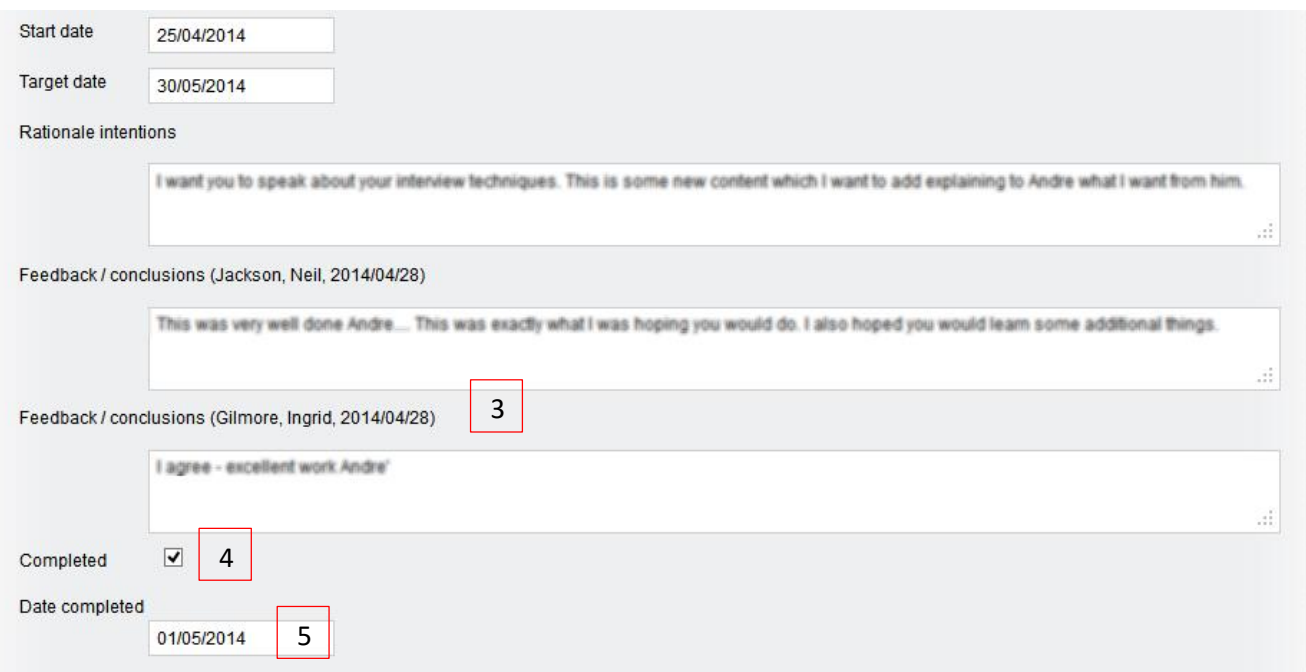

Follow this procedure to edit a Rationale:

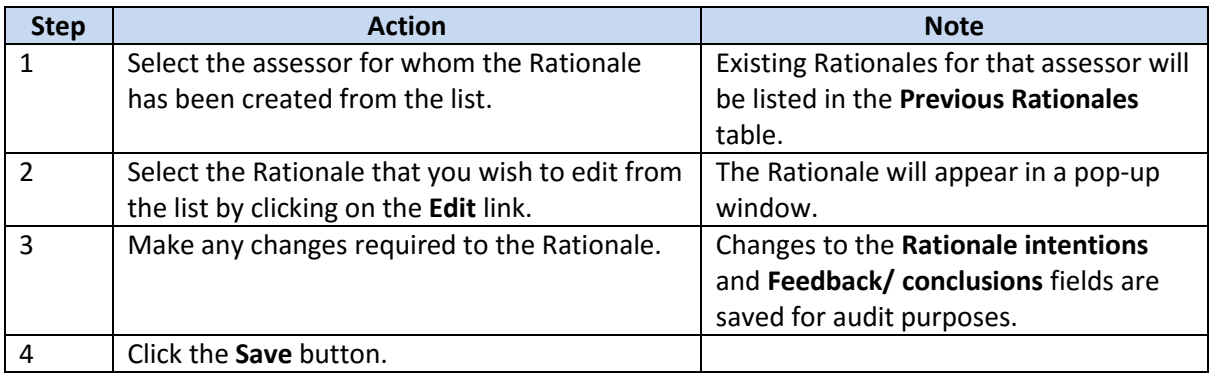

Follow this procedure to delete a Rationale:

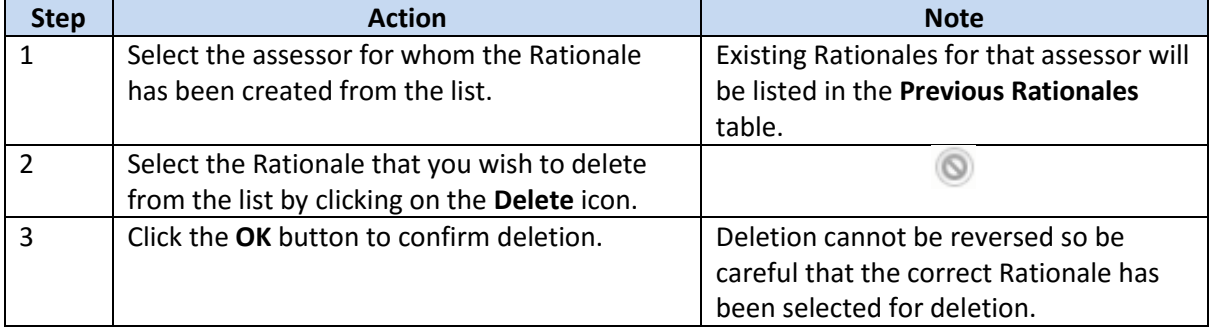

All existing Rationales associated with the Assessor selected appear in a summary table which is visible once the Assessor has been selected. The table provides the following information:

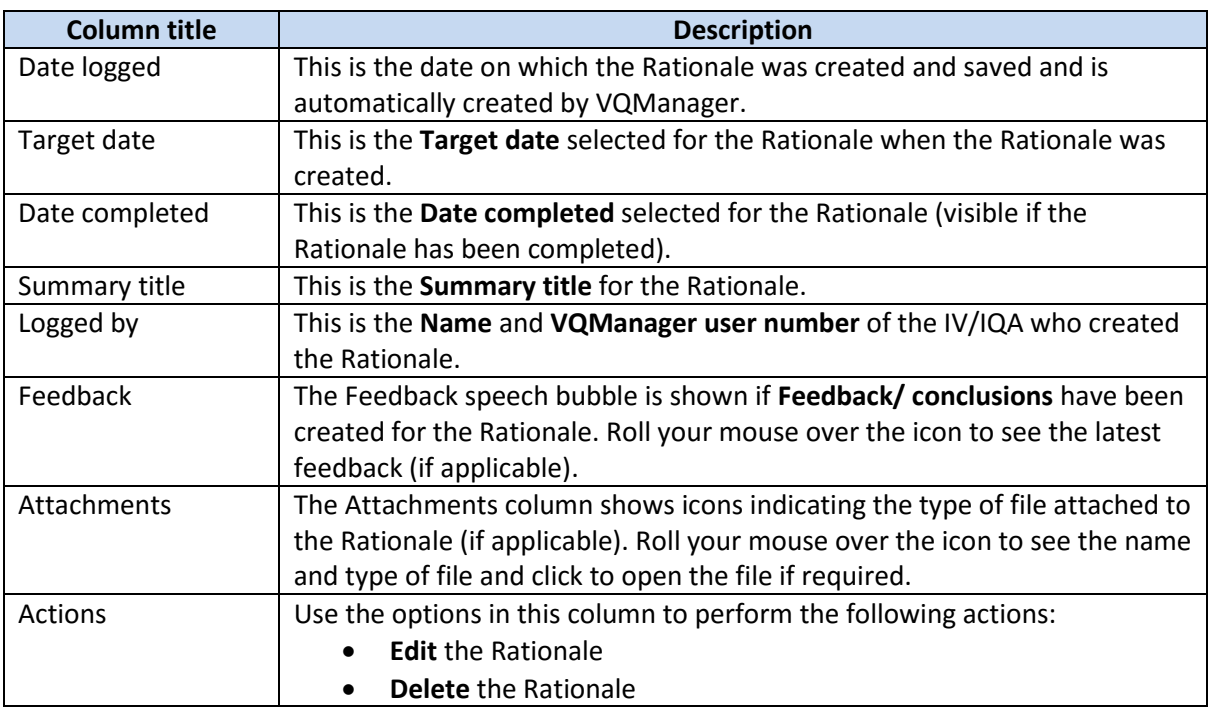

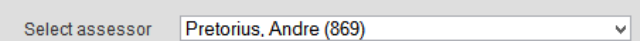

## ▼ Previous rationales

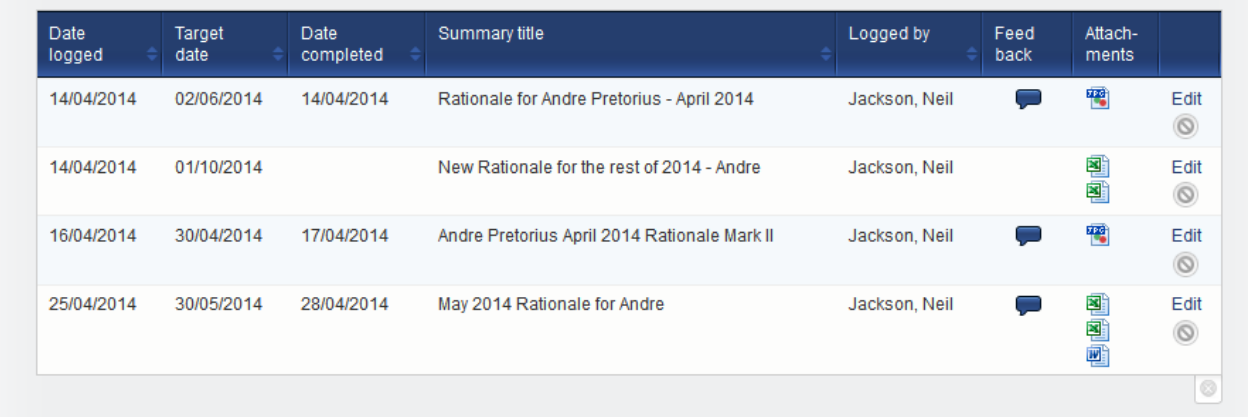

All activity associated with a Rationale is tracked to provide a complete audit trail and can be found at the bottom of each existing Rationale once opened. The audit trail will list the following information:

- **Date** action taken (DD/MM/YYYY)
- **Time** action taken (Hour/ Minute/ Second)
- **Action** taken, e.g.:
	- o New Rationale added
	- o Rationale intentions added
	- o Feedback/ conclusions added
	- o File attached
- Content. This can be seen in a Content speech bubble icon. Roll over the icon to see the content.
- User responsible for action (name and VQManager user number)

Additionally, the audit trail tracks changes in content to the following fields:

- **Rationale intentions**
- **Feedback/ conclusions**

Changes can be seen by clicking on the Content speech bubble icon and are displayed above the Audit trail table (see image below).

- Added (new) content is highlight in green.
- Deleted content is highlighted in pink.

## - Audit trail Refore: 2014/04/14 13:07:14 Changes (key: Added Deleted) After: 2014/04/14 13:09:17 I want Andre to concentrate more on the I want Andre to concentrate more on the face to face side of things. involvement I want Andre to concentrate more on the face to face involvement with learners as with learners as well as speaking more face to face side of things. well as speaking more clearly to them. clearly to them. Communications are Communications are important! important! [Close] Date Time Content Action User 2014/04/14 13:07:14 New rationale added  $70)$ I want Andre to concentrate more on the face to<br>face involvement with learners as well as speaking<br>more clearly to them. Communications are important! 2014/04/14 13:07:14 Rationale intentions added or changed  $70<sub>1</sub>$ 2014/04/14 Jackson, Neil (870) 13:09:17 Rationale intentions added or changed 2014/04/14 14:11:58 Feedback/conclusions added or changed Jackson, Neil (870) 2014/04/14 14:13:49 Completed selected Jackson, Neil (870) 2014/04/14  $14.13.49$ Jackson, Neil (870) Date achieved selected 2014/04/15 09:00:35 Feedback/conclusions added or changed Gilmore02, Ingrid (964)